[Anasayfa](https://www.basit.web.tr/dokuwiki/doku.php?id=anasayfa) / [Windows](https://www.basit.web.tr/dokuwiki/doku.php?id=windows)

## **Pencere Modülü**

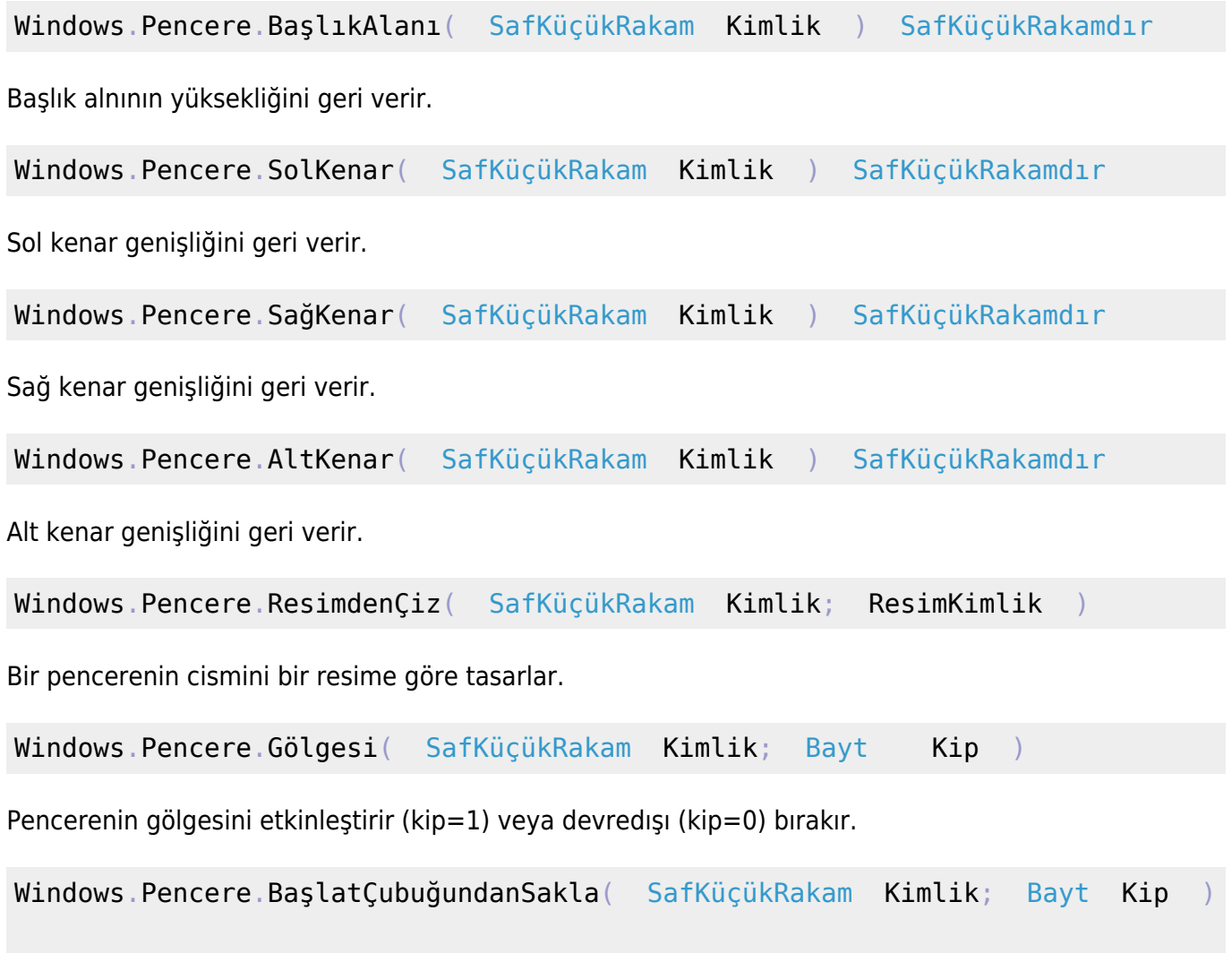

Pencereyi Başlat çubuğundan gizler (Kip=1) veya gizlemez (kip=0).

From: <https://www.basit.web.tr/dokuwiki/> - **Basit Yazılım Dili Dokümantasyonu** Permanent link: **[https://www.basit.web.tr/dokuwiki/doku.php?id=windows\\_pencere](https://www.basit.web.tr/dokuwiki/doku.php?id=windows_pencere)** Last update: **17.11.2020 13:36**